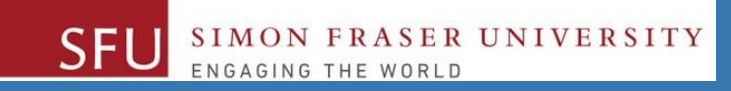

## CMPT 120: Introduction to Computing Science and Programming 1

## **Binary Encoding / Representation**

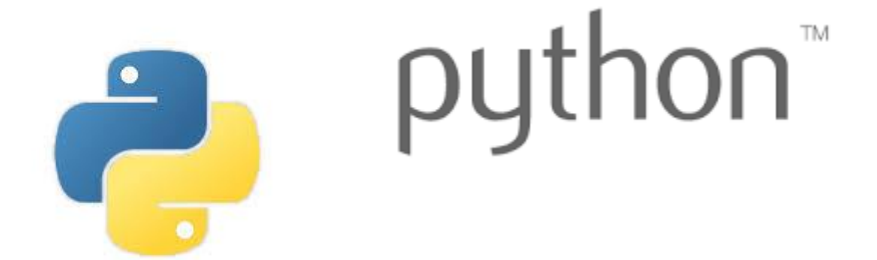

Copyright © 2018, Liaqat Ali. Based on [CMPT 120 Study Guide](http://www.cs.sfu.ca/CourseCentral/120/ggbaker/guide/guide) and Think Python - [How to Think Like a Computer Scientist,](http://www.greenteapress.com/thinkpython2/thinkpython2.pdf) mainly. Some content may have been adapted from earlier course offerings by Diana Cukierman, Anne Lavergn, and Angelica Lim. Copyrights © to respective instructors. Icons copyright © to their respective owners.

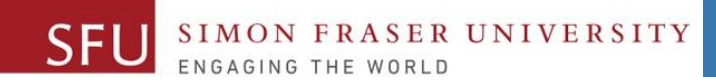

2

## **Reminders**

Liaqat Ali, Summer 2018.

## **One-Stop Access To Course Information**

• **[Course website:](https://canvas.sfu.ca/courses/39187/modules/items/939065) One-stop access** to all course information.

**<http://www2.cs.sfu.ca/CourseCentral/120/liaqata/WebSite/index.html>**

- 
- 
- 
- **- [CourSys/](https://coursys.sfu.ca/2018su-cmpt-120-d1/)[Canvas](https://canvas.sfu.ca/courses/39187) link - and more…**

SFU SIMON FRASER UNIVERSITY

- **- Course Outline - Learning Outcomes - Grading Scheme**
	-
- **- Python Info - Textbook links - Assignments**
	-
- 
- **- Exam Schedule - Office Hours - Lab/Tutorial Info**
	-
- **[Canvas:](https://canvas.sfu.ca/courses/39187)** Discussions forum [https://canvas.sfu.ca/courses/39187](https://coursys.sfu.ca/2018su-cmpt-120-d1/)
- **[CourSys:](https://coursys.sfu.ca/2018su-cmpt-120-d1/)** Assignments submission, grades [www.coursys.sfu.ca](http://www.coursys.sfu.ca/)  $\overline{a}$

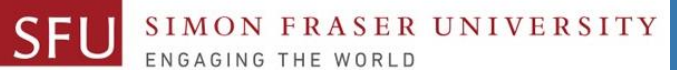

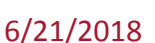

 $\boldsymbol{\varDelta}$ 

## **How to Learn in This Course?**

- **Attend** Lectures & Labs **A**
- **Read** / review Textbook/Slides/Notes **R**
- **Reflect** and ask Questions **R**
- **Organize** your learning activities on weekly basis, **and finally… O**
- **Write** Code, Write Code, and Write Code. **W**

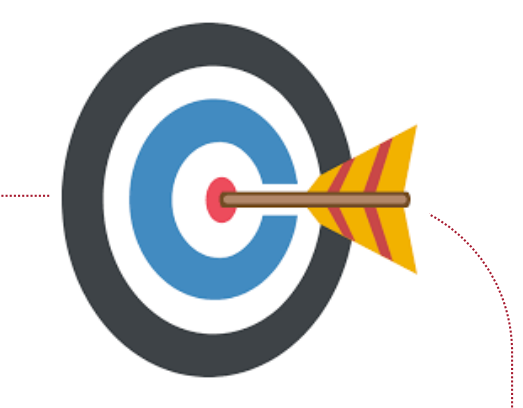

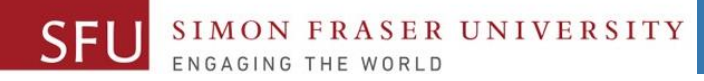

### **Deliverables**

- 1. Deliverables are due by the given date and time.
- 2. For the course, we are using IDLE to write and run our Python code.
- 3. You can use the CSIL lab computers outside your lab hours.
- 4. Plan ahead your assignments and other deliverables. Computer crash, network problems etc. are not acceptable excuses for delays in deliverables.
- 5. You may use online Python interpreters for running and testing your codes, such as:

https://repl.it/languages/Python3

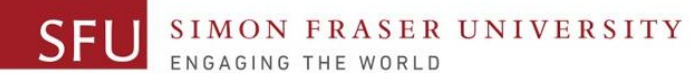

## **Labs**

- 1. Each lab has an assigned TA.
- 2. Attend your assigned lab and show your work to your TA for the participation marks.
- 3. Class enrolments and lab swaps are closed now.

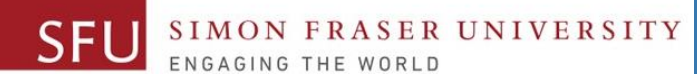

#### **Course Topics**

- **1. General introduction**
- **2. Algorithms, flow charts and pseudocode**
- **3. Procedural programming in Python**
- **4. Data types and Control Structures**
- **5. Fundamental algorithms**
- **6. Binary encodings**
- **7. Basics of computability and complexity**
- **8. Basics of Recursion**
- **9. Subject to time availability:**
	- **Basics of Data File management**

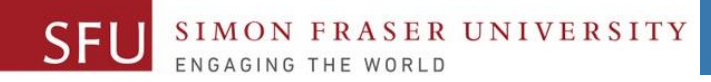

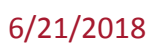

## **Today's Topics**

## 1. Data Representation (Binary Encoding)

- ASCII
- Unicode
- Storage Units
- Binary Addition

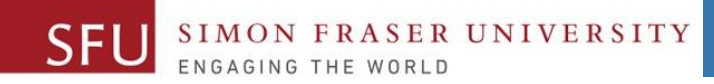

1

9

# Data Representation

Liaqat Ali, Summer 2018.

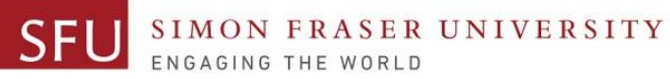

10

#### Number Systems: Representation and Position Values

- In our common day life we use the Decimal Number System, only.
- We write **11**:
	- it is understood that we talking about the decimal number system.
	- We know it represents **Eleven**.
- But, what it **11** is a binary number?
	- It then would mean **3**.
- How can we can distingue number systems?
- One way is t use notation: **Numberbase**
- So, write decimal **11** (base 10) as: **11**<sup>10</sup> • 11<sub>10</sub> thus represents **Eleven.** • Base 10 position values: **10<sup>2</sup> 10<sup>1</sup> 10<sup>0</sup>** • We write 11 in base 2 as: 11<sub>2</sub> • 11, in Binary thus represents three. • Base 2 position values: • Similarly, we can write 11 in base 16 (hexadecimal) as: **11<sup>16</sup>** • **1116** in hexadecimal means **Seventeen**. **2 <sup>2</sup> 2 <sup>1</sup> 2 0**
	- Base 16 position values: **16<sup>2</sup> 16<sup>1</sup> 16<sup>0</sup>**

Liaqat Ali, Summer 2018.

#### SIMON FRASER UNIVERSITY SFL

## Storage Units

- **Bit**: storage to represent a **binary** 0 or 1.
- **Byte**: a group of 8-bits.
- More bigger storage units (with approximation, as shown in Study Guide):

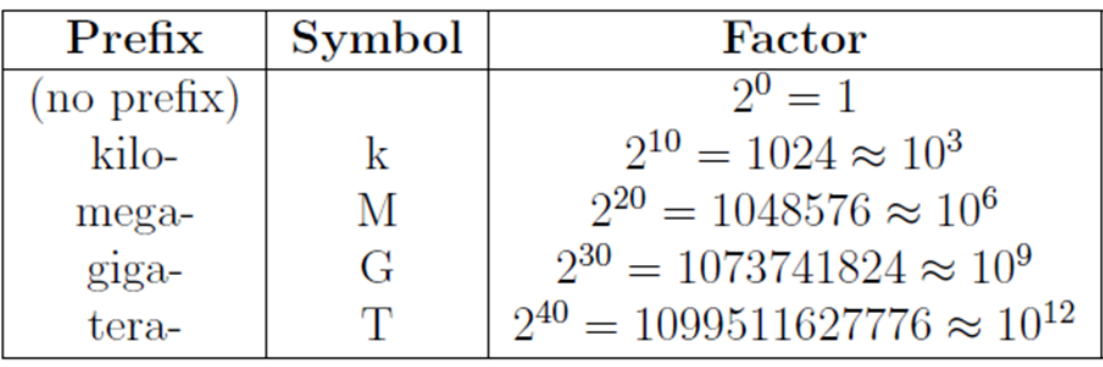

- Example, "**12 megabytes**" is: **12 × 2 <sup>20</sup>** bytes
- = **12,582,912** bytes =>

**12582912 × 8** bits = **100,663,296** bits .

#### Liaqat Ali, Summer 2018.

#### • **More specifically:**

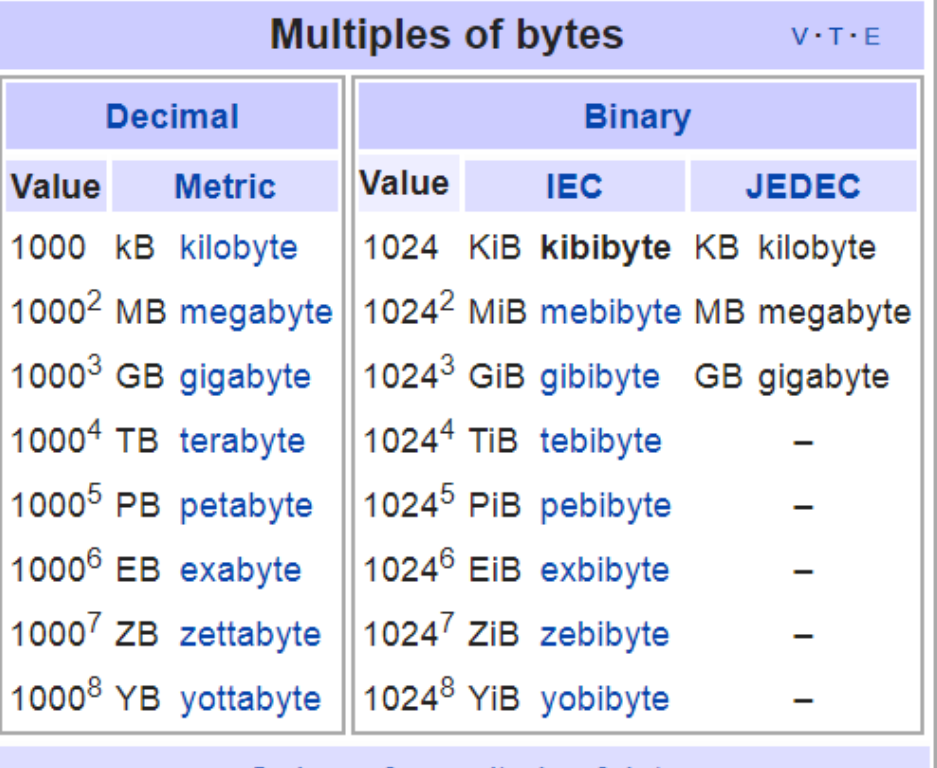

Orders of magnitude of data

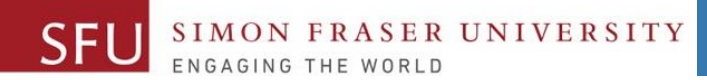

6/21/2018

## **Quiz 1**

Copyright © 2018 by Liaqat Ali

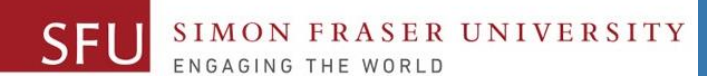

6/21/2018

13

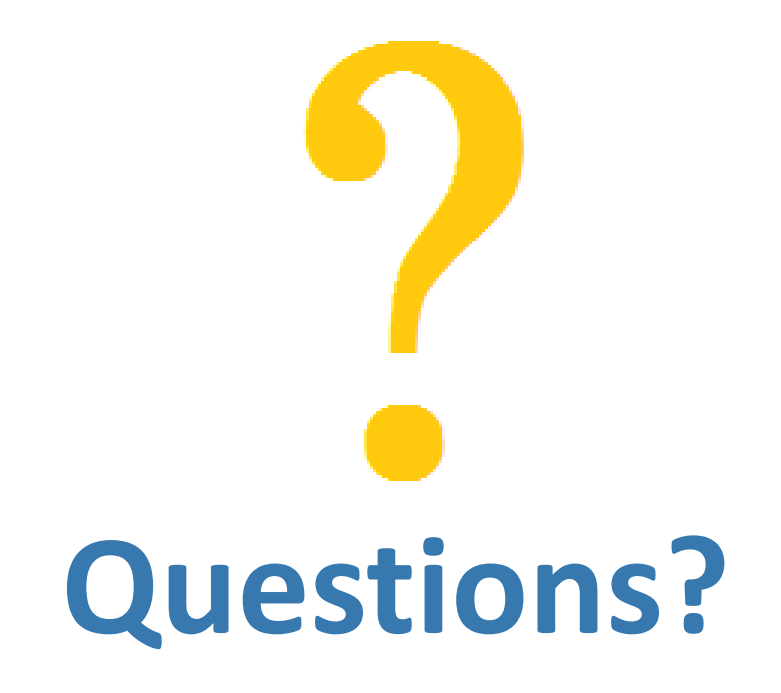

Copyright © 2018 by Liaqat Ali